## **Ps Photoshop Pc App Download \_\_HOT\_\_**

If you're thinking about getting Photoshop, here's a quick guide to installing and using Adobe Photoshop—both the free and full versions. "Photoshop" stands for "Photography Software". Adobe Photoshop is a robust, powerful image editing and design program that lets you manipulate photos (as well as other images). Adobe Photoshop is used by photoediting professionals, and it's quite popular among home users. The latest version of Photoshop is Photoshop CS6. Download that version of the program and follow the installation instructions on the screen. After the installation is complete, you have to install Adobe Photoshop. To do this, copy the Photoshop folder from the installation disk to the desktop. Next, open the folder to the desktop and you'll see a folder named Adobe Photoshop CS6. Once you see this folder, you need to drag the folder to the 'Program Files' folder on your computer. Repeat this process for any other folders you may have under the 'Program Files' folder. Just don't copy the entire 'Program Files' folder. Instead, only copy the Photoshop folder.

## [CLICK HERE](http://esecuritys.com/trips/semi.cystisis.eyestrain.ZG93bmxvYWR8TzZCTTJScU1IeDhNVFkzTWpVNU1qVTNOSHg4TWpVNU1IeDhLRTBwSUZkdmNtUndjbVZ6Y3lCYldFMU1VbEJESUZZeUlGQkVSbDA.jailed/petitioning?UGhvdG9zaG9wIDIwMjIgKFZlcnNpb24gMjMuMC4yKQUGh=pinz)

Other additions let you repair edges using layers in nondestructive mode (so you can use the Layer Palette to accumulate strokes) or merge layers to a single file, plus improve text editing, add new Photoshop and CS6 templates, and add a number of tools more suited to the iPad or any other digital device. A new Color Spill tool allows you to apply color to the edges between two layers to create selective coloring. Layers will automatically fade out as you change the order of the layers in the order of their origin, with the new Auto Invert Layers command/button in the Layer panel. The Layer panel is now the most useful panel, with interesting artwork templates, Live Blur, Gradient Live, and other features. Photos can now be imported as color or dual density files, along with photos in XMP or IPTC format. Highlights include the Double-Click Zoom Tool, which works with 3D panoramas (3D is now a full-fledged tool, with dedicated inspector/navigation nodes, and new tools for 3D Cut, 3D Copy, 3D Paste, 3D Rotate, 3D Move, 3D Ungroup, 3D Flatten, 3D Show, 3D Show 3d, 3d Reform, and new Lens Blur tools. Lightroom Interface users can share web links in the Lightroom version just by dragging the file to an email.

Automatic RAW format conversion is supported, or you can import images, and some will prepare for editing as well. In the Basic and Advanced tabs are a number of new features that simplify many tasks; a new Lens Corrections tab for spot refinements; new color-correction tools and updates; the ability to delete (fast) layers after adding masking; a new workspace for non-destructive retouching; and support for a number of cameras including the Canon/Sony mirrorless.

## **Download Photoshop 2022 (Version 23.0.2)Torrent License Key Full WIN + MAC {{ New! }} 2023**

It can also be used for business presentations, product marketing, photo ports, and many other types of illustrations. As said before, more than 20 million people use Photoshop to design the web or to help create graphics for this websites, flyers, brochures, business presentations, and much more. So, you never know what you may be doing your job when utilizing this program. There are 6 layers of a typical web page. Then there are 10 layers for a brochure, and 20 layers for a poster. You can see that Photoshop can be used to create those pages or build the graphics for the brochure and your poster. It allows the user a wide array of tools to fine-tune and manipulate images. It uses image-editing magic to correct colors, reduce the reds in your photos, add a few new creative options, and improve your visual content with its millions of layers and other tools. When it comes to business or personal image editors, Adobe Photoshop is at the core of the majority of the market. It's hard to imagine a photography workflow that doesn't involve Photoshop. Photoshop is considered the most efficient, flexible, and most powerful image editing software on the market When it comes to the Creative Cloud, Photoshop is the most popular subscription at the moment and the massive upgrade from CS6 to CC has made it absolutely essential if you want to work with large files. Also, the complete integration with Lightroom has made the transition from Lightroom to Photoshop as simple as possible. e3d0a04c9c

## **Photoshop 2022 (Version 23.0.2) Download free Keygen WIN + MAC 2022**

With the new Decompose Layer feature, you can quickly find out which layers of an image are duplicates of each other and remove those unnecessary layers to simplify the work for further editing. Detach Layer Groups to open multiple layers in the same layer group for editing. Achieve a professional look for your work with Photoshop, taking advantage of its powerful features. In this Photoshop tutorial, learn how to apply a vignette effect to a photo. Starting with an image, you'll learn how to create different vignette effects, including the Lighten-Darken Glow effect. Adobe Photoshop is a prolific (and versatile) tool that can be used to create a variety of works for a variety of arts. Whether you are a beginner wanting to learn the basic concept, a professional working on projects, or you are on the verge of becoming a freelancer, this book will help you to achieve better and more efficient results. If you have ever wished to learn Photoshop, this book is a must have. Adobe's Creative Cloud offers a variety of applications that are designed to synchronize across Adobe's suite of creative tools, but it's one of the most powerful - and expensive - unless you plan to make frequent purchases. In this tutorial, you'll learn how to export from Photoshop to Lightroom via the Creative Cloud. Photoshop is one of the best and most widelyused applications for creating digital images and graphics. But even if you're a seasoned Photoshop expert, elements of this powerful tool can still leave you in awe.

ps photoshop pc download ps photoshop pc download windows 10 ps photoshop download software eps photoshop download eps file photoshop download photoshop eps format download eps file photoshop free download free photoshop 6 download full version free photoshop 6 download photoshop 6 download free

And while it's still less wide reaching as a whole, the new improvements continue to give you more control of the editing process. Adobe Lightroom CC, on the other hand, brought a new photo-viewing experience to the world. I think Darkroom, which is integrated into Lightroom CC, is the best thing to come out in recent versions of Photoshop. This new photoviewing experience is available by pushing the new arrow down at the top of the screen. You can adjust the settings and left the file name, and adjust the record, even automatically. You can also choose the quality of the images. You can have these snaps toggled on or off in Lightroom as well. I recommend using this feature to show off your photos with higher quality. Adobe Developed is nice, as well; another way to access the same content, but not limited to your main editing window. You can select any of your work from the main window, and view in a small window (max 5mb). However, if you directly want to view the changes, you can use the window any time. Moving on to the user interface of the Photoshop. The user interface is very user friendly and the basic editing tools is very well available in the UI. Even the advanced modification tools like Color correction tool and image retouching is really well available in the UI. **Adobe Photoshop –** Adobe Photoshop is the ultimate image editing tool that includes wide-range of image editing options with a lot of valuable features that makes it very popular in the market. The full version of this software is the best solution for the users to edit photos and all kinds of image formats very well. You can edit images with all kind of images like jpeg, jpg, png, gif, and bmp etc. and save it to ready for printable or editable formats like jpg, png, gif, and bmp and many other image formats. Further the user can remove the different types of events from the image like images that are not watermark, images that are not white background, images different skin colors etc. and so much more.

It is a highly popular and top-rated photo editing program that effectively records your snapshots for editing, repair and repair, contrast, black level, color levels, adjusting the brightness/contrast and LCD color settings, stitching and layer masks.. The white balance tool is also rightly called the image warmer, which can help you warm up the skin tones, while the AWB tool can also be called ACB or UV/UVB. Adobe Photoshop can automatically detect the white balance, red, orange and green color temperature of the light source to automatically adjust these colors in the image. It can also set the white balance with the AWB tool, while you can also use the WB tool to correct the color temperature of the light or the orange, green or red color temperature of a specific color in the image. The AWB tool kicks in automatically to correct for light source color, which is also called a colder or warmer color temperature. Phase 1: Photoshop CS6. upgrade from the previous version (Photoshop CS2, which I haven't used since I need to use the software on an old machine which is slow and old. The graphics and editing features and speed (but many problems) of Photoshop CS6 just don't work for my needs right now. Photoshop is the standard for digital photography. It offers high-quality tools that allow you to craft your images into art and make them your own. Photoshop is one of the best choices for creating high-resolution, professional-quality photos and images. It offers advanced editing tools and a wide range of digital art techniques.

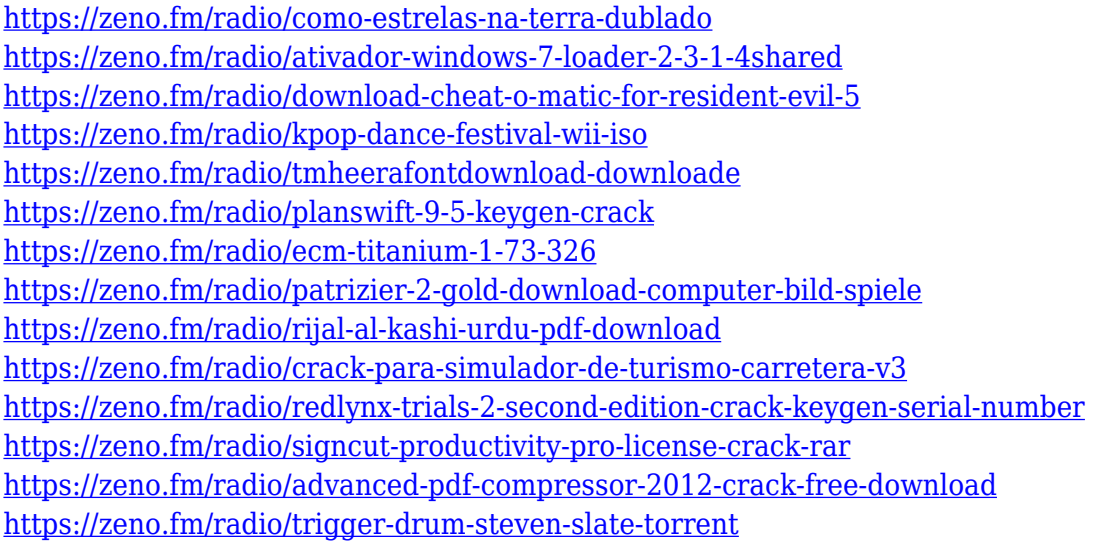

By reading this book, you will learn the most important Photoshop commands and features by using them first in the book. You will see how to use the various tools and use them in the computer. And you will learn how to use layers and use them to organise a photo or design files and how to save as a JPG. In this way, you will see the book is teaching you how to use the powerful software. Hence, it is the first book on Photoshop which is written for people with no Photoshop skills. Experience is not the only advantage that you will have. You may not have all the finishing techniques of advanced Photoshop and you may not know the features that we will cover in this book. But you will have what you need to know to get started. The book covers all the aspects of Photoshop including how to use layers, composite and split channels, RGB, Grayscale, Greyscale, Layers, CMYK, Black and White, Toning, Selection, Clone, Healing, Smoothing and more. This book is no mere dry tome or a big book bible. It is a complete and extensive guide to using all the features of Photoshop. It begins with the basics of opening and closing documents. Next, you'll learn how to work with layers, channels, and the blending modes, all the way to the most advanced features. The new native GPU APIs are designed to give artists and designers the power, flexibility and control to better work with the information in the 2D and 3D content they create. These new APIs are based on the same stable, modern GPU programming models used by the gaming industry.

<http://minnesotafamilyphotos.com/download-noiseware-professional-for-photoshop-link/> <https://www.photo-mounts.co.uk/advert/download-shapes-for-photoshop-csh-better/> <https://knowledgepedia.in/photoshop-2020-version-21-download-free-with-serial-key-new-2022/> [http://prettytechnews.com/photoshop-2022-version-23-0-2-full-product-key-64-bits-lifetime-patch-202](http://prettytechnews.com/photoshop-2022-version-23-0-2-full-product-key-64-bits-lifetime-patch-2022/) [2/](http://prettytechnews.com/photoshop-2022-version-23-0-2-full-product-key-64-bits-lifetime-patch-2022/) <https://nelsonescobar.site/download-photoshop-cc-2015-incl-product-key-for-windows-x32-64-2023/> <https://bettingsportsreview.com/photoshop-cs3-64-bit-free-download-free/> [https://sonidocool.com/wp-content/uploads/2023/01/Adobe\\_Photoshop\\_CC\\_2019.pdf](https://sonidocool.com/wp-content/uploads/2023/01/Adobe_Photoshop_CC_2019.pdf) [https://stonebridgehealthstaffing.com/wp-content/uploads/Photoshop\\_CC\\_2014.pdf](https://stonebridgehealthstaffing.com/wp-content/uploads/Photoshop_CC_2014.pdf) <https://chic-eventsja.com/wp-content/uploads/2023/01/reilwyn.pdf> <https://astrofiz.ro/wp-content/uploads/2023/01/ollifre.pdf> <https://lanoticia.hn/advert/download-free-photoshop-cs3-registration-code-x64-latest-version-2022/> [http://raga-e-store.com/wp-content/uploads/2023/01/Photoshop-2022-Version-2311-Download-free-Fr](http://raga-e-store.com/wp-content/uploads/2023/01/Photoshop-2022-Version-2311-Download-free-Free-License-Key-WIN-MAC-Latest-2023.pdf) [ee-License-Key-WIN-MAC-Latest-2023.pdf](http://raga-e-store.com/wp-content/uploads/2023/01/Photoshop-2022-Version-2311-Download-free-Free-License-Key-WIN-MAC-Latest-2023.pdf) [https://www.top1imports.com/wp-content/uploads/2023/01/Adobe-Photoshop-CS3-Licence-Key-Free-](https://www.top1imports.com/wp-content/uploads/2023/01/Adobe-Photoshop-CS3-Licence-Key-Free-Registration-Code-3264bit-2023.pdf)[Registration-Code-3264bit-2023.pdf](https://www.top1imports.com/wp-content/uploads/2023/01/Adobe-Photoshop-CS3-Licence-Key-Free-Registration-Code-3264bit-2023.pdf) <https://vaveyan.com/download-photoshop-cs5-keygen-with-license-key-64-bits-2023/> <https://sarahebott.org/photoshop-logo-psd-download-verified/> <http://8848pictures.com/?p=21373> <http://www.linkablecity.com/?p=27078> [https://expertosbotox.com/wp-content/uploads/2023/01/Photoshop-Cs6-Free-Download-In-Windows-7](https://expertosbotox.com/wp-content/uploads/2023/01/Photoshop-Cs6-Free-Download-In-Windows-7-TOP.pdf) [-TOP.pdf](https://expertosbotox.com/wp-content/uploads/2023/01/Photoshop-Cs6-Free-Download-In-Windows-7-TOP.pdf)

[https://www.newportcyclespeedway.co.uk/advert/download-free-adobe-photoshop-2022-version-23-1-](https://www.newportcyclespeedway.co.uk/advert/download-free-adobe-photoshop-2022-version-23-1-1-product-key-torrent-activation-code-64-bits-2022/) [1-product-key-torrent-activation-code-64-bits-2022/](https://www.newportcyclespeedway.co.uk/advert/download-free-adobe-photoshop-2022-version-23-1-1-product-key-torrent-activation-code-64-bits-2022/)

<http://aakasharjuna.com/oniric-photoshop-plugin-free-download-verified/>

<http://lebonkif.com/wp-content/uploads/2023/01/kenull.pdf>

<https://www.divinejoyyoga.com/2023/01/02/online-photoshop-editor-free-no-download-exclusive/> [https://ufostorekh.com/wp-content/uploads/2023/01/Download-Photo-Editor-Like-Photoshop-LINK.pd](https://ufostorekh.com/wp-content/uploads/2023/01/Download-Photo-Editor-Like-Photoshop-LINK.pdf) [f](https://ufostorekh.com/wp-content/uploads/2023/01/Download-Photo-Editor-Like-Photoshop-LINK.pdf)

<https://marido-caffe.ro/2023/01/02/how-to-download-photoshop-in-computer-windows-7-extra-quality/> [https://www.gandhishipping.com/wp-content/uploads/2023/01/Photoshop\\_2021\\_Version\\_2200.pdf](https://www.gandhishipping.com/wp-content/uploads/2023/01/Photoshop_2021_Version_2200.pdf) [https://carolwestfineart.com/wp-content/uploads/2023/01/Adobe-Photoshop-CS6-Download-free-Hack](https://carolwestfineart.com/wp-content/uploads/2023/01/Adobe-Photoshop-CS6-Download-free-Hacked-Activation-MacWin-lifetimE-patch-2022.pdf) [ed-Activation-MacWin-lifetimE-patch-2022.pdf](https://carolwestfineart.com/wp-content/uploads/2023/01/Adobe-Photoshop-CS6-Download-free-Hacked-Activation-MacWin-lifetimE-patch-2022.pdf)

<https://www.readbutneverred.com/wp-content/uploads/2023/01/dargan.pdf> <http://efekt-metal.pl/?p=1>

[https://aapanobadi.com/wp-content/uploads/2023/01/Photoshop\\_CC-2.pdf](https://aapanobadi.com/wp-content/uploads/2023/01/Photoshop_CC-2.pdf)

<https://entrelink.hk/uncategorized/download-noiseware-photoshop-7-0-portable/>

[https://parsiangroup.ca/2023/01/photoshop-2022-download-free-with-license-key-keygen-for-windows](https://parsiangroup.ca/2023/01/photoshop-2022-download-free-with-license-key-keygen-for-windows-latest-update-2022/) [-latest-update-2022/](https://parsiangroup.ca/2023/01/photoshop-2022-download-free-with-license-key-keygen-for-windows-latest-update-2022/)

<http://3.16.76.74/advert/photoshop-cs6-download-windows-7-free-extra-quality/>

<https://veisless.nl/wp-content/uploads/2023/01/inarmarv.pdf>

<https://wearebeachfox.com/wp-content/uploads/2023/01/Download-Brush-Photoshop-Cs4-LINK.pdf> <https://cambodiaonlinemarket.com/guide-guide-photoshop-plugin-free-download-new/> [https://ingamoga.ro/wp-content/uploads/2023/01/Download-Cross-Hatch-Pattern-Photoshop-PATCHE](https://ingamoga.ro/wp-content/uploads/2023/01/Download-Cross-Hatch-Pattern-Photoshop-PATCHED.pdf) [D.pdf](https://ingamoga.ro/wp-content/uploads/2023/01/Download-Cross-Hatch-Pattern-Photoshop-PATCHED.pdf)

<https://mindfullymending.com/download-free-photoshop-cc-2015-with-key-incl-product-key-2022/> <https://underthecitylights.com/wp-content/uploads/2023/01/loriell.pdf>

<https://cleverfashionmedia.com/advert/photoshop-oil-painting-software-free-download-2021/> [https://shipping200.com/wp-content/uploads/2023/01/Photoshop-2021-Version-224-Incl-Product-Key-](https://shipping200.com/wp-content/uploads/2023/01/Photoshop-2021-Version-224-Incl-Product-Key-Activation-Code-With-Keygen-X64-2022.pdf)[Activation-Code-With-Keygen-X64-2022.pdf](https://shipping200.com/wp-content/uploads/2023/01/Photoshop-2021-Version-224-Incl-Product-Key-Activation-Code-With-Keygen-X64-2022.pdf)

Earlier in the year Adobe Common Foundry announced the launch of Photoshop CC 2019, which happened in June. New Adobe Common Foundry products that are integrated with Adobe Creative Cloud, as well as features from the latest Creative Cloud updates, and new Photoshop products now integrated with Adobe Sensei, is what makes the best Photoshop CC 2019. In terms of features, Adobe CC 2019 includes a new UI redesign, focus on speed, ease of use, and new ways of sharing, collaborating and making. A new UI is a unified look across platforms, which helps it not only matches macOS Dark Mode but also acts well for consistency with the next release of the iPad and iPad Pro. This consolidation of products in the Creative Cloud, which implies an easy upgrade path, is a great addition. This new AI in Photoshop is now also used for merging images. The Merge to HDR Pro workflow enables one to simply follow the on-screen prompts and enjoy the time-saving and data-saving results. It also helps to create custom matte key effects for other editing processes. AI also helps users by detecting objects in images—even when the object is partially out of the photo frame, or when it is invisible from the camera view. AI Edit Point Cloud improves the ability to select objects and fine-tune the select edge of the objects to increase the degree of accuracy. AI Smart Edge and Smart Edge Refine filters are now used by the specific AI Edit Point Cloud. It also automatically removes unwanted objects from an image. With these AI features, you can expect Photoshop to perform better and give you more dynamic results.